# The Runner Trader By The Rowdy Triad

## tation

user interface with MEAN stack. User cker and Strategy. Server initiates with given variables.

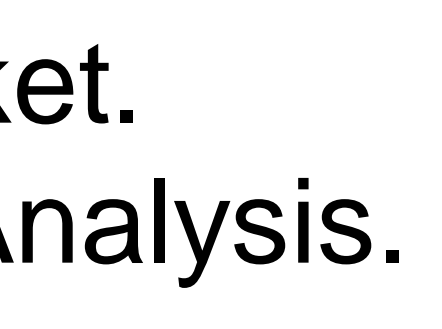

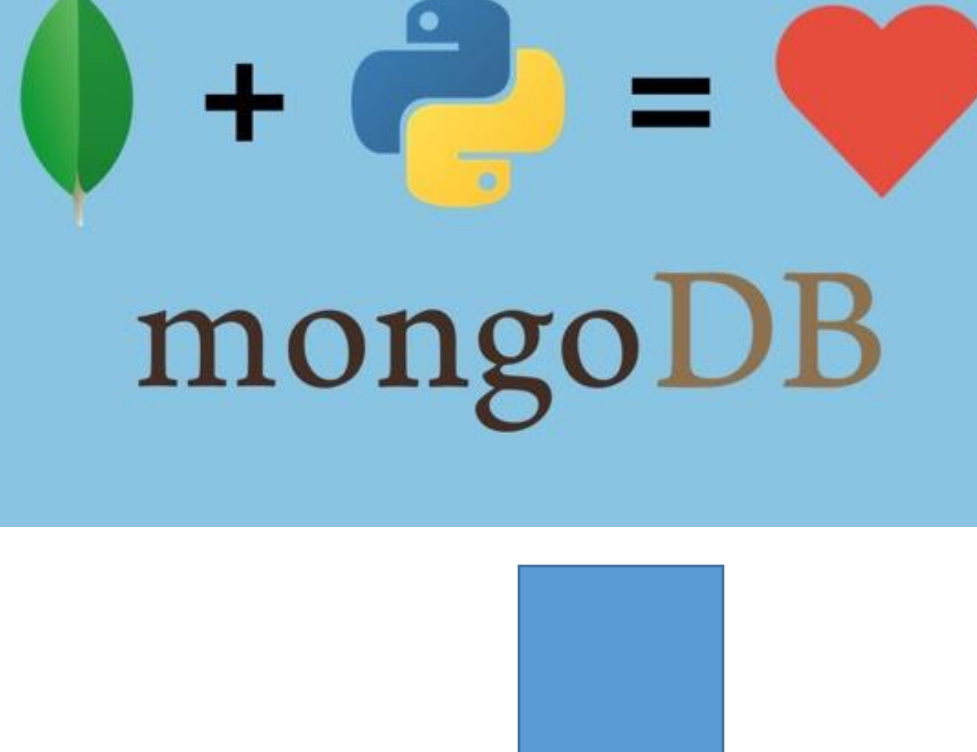

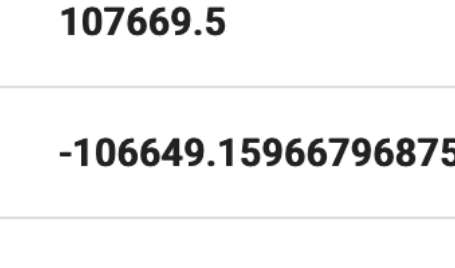

105236.79833984375

106319.0209960937

106348.25634765625

**Total Price** 

-9765.599853515625

9456

-9405.389831542969

13210.509887695312

-13244.530456542969

13275.300415039062

 $-13515$ 

12964.880249023438

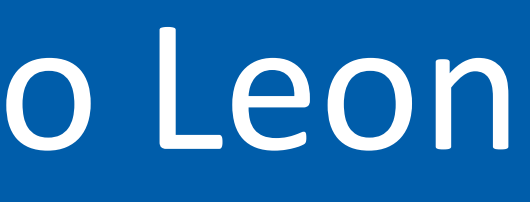

# Javier Medina, Alejandro Hernandez, and Diego Leon

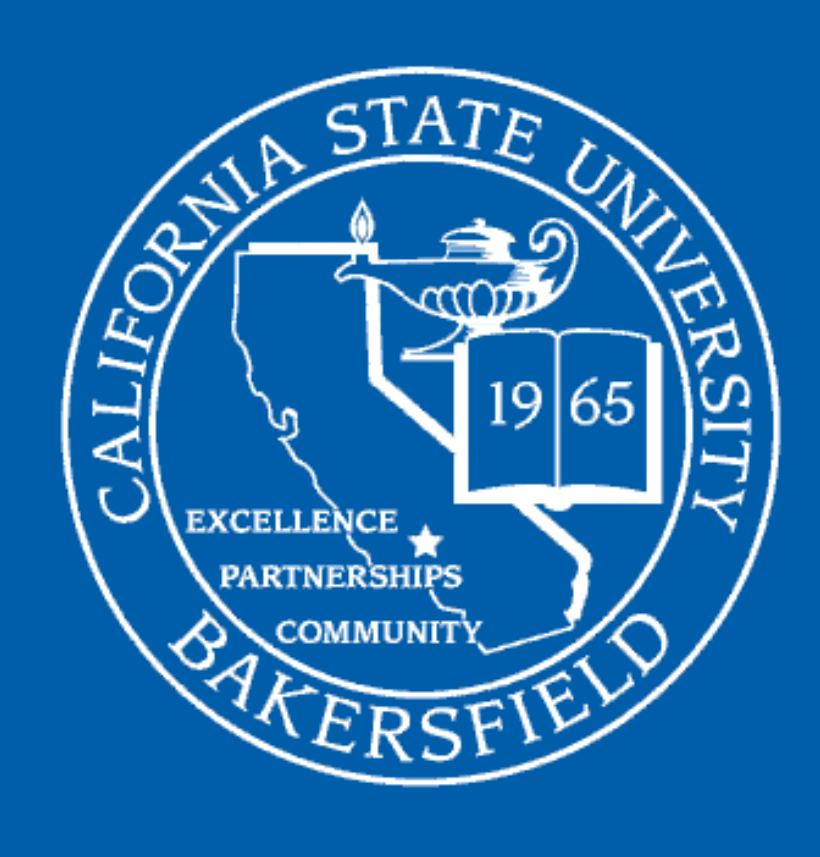

CSU Bakersfield

School of Natural Sciences, Mathematics, and Engineering

#### Do stocks scare you?

- Are you interested in the stock market?
- Too much to take in?
- You've no idea what you're doing?
- You're indecisive?
- Bad at monetary decisions?
- **Enter the Runner Trader!**
- Our platform provides simple, easy to follow information, palatable for the average person.

## The Runner Trader

# Project Features

## Technology

• In addition, we would like to give the user to trade with other brokerages that allow API based trading

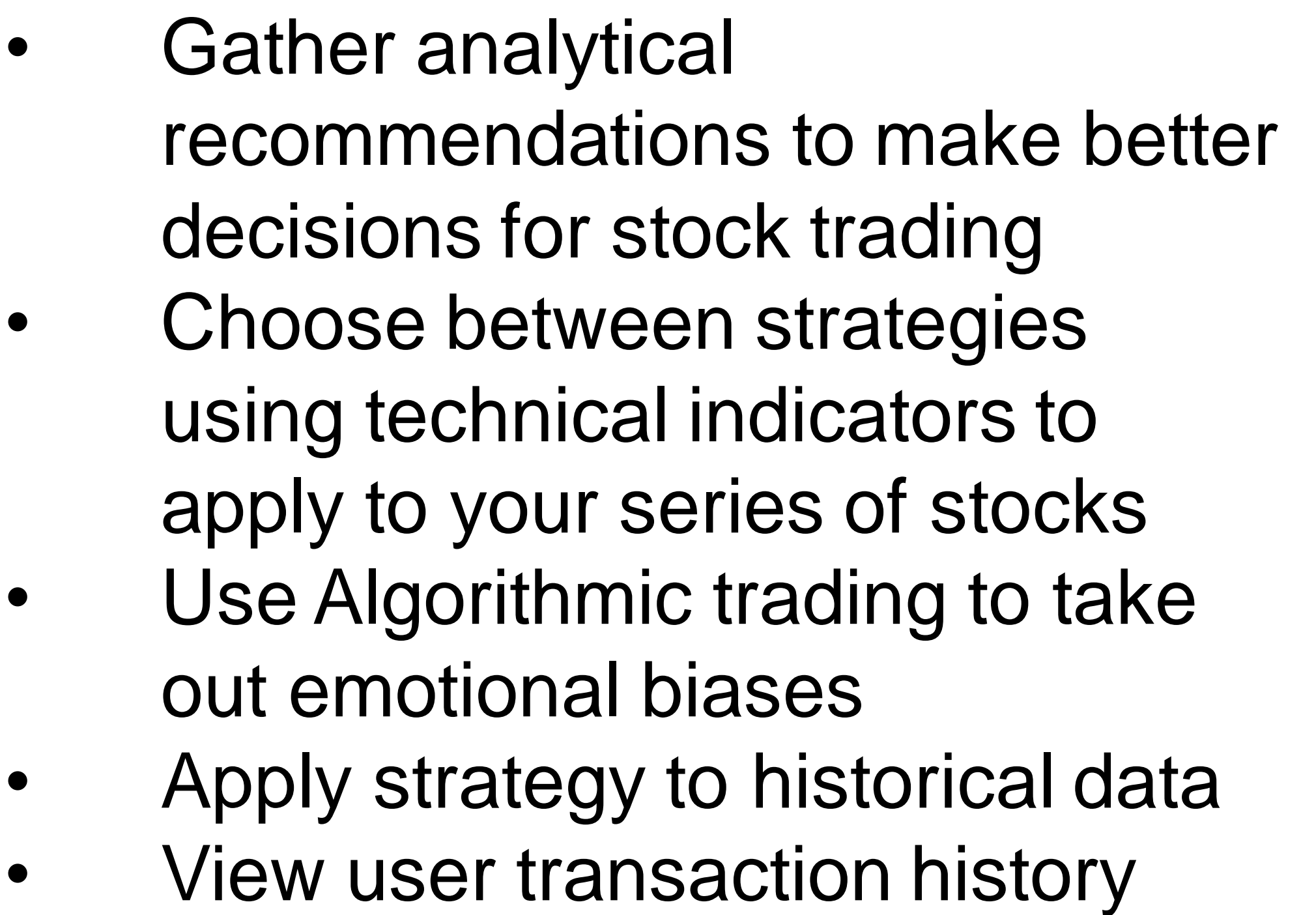

#### **Our Satisfaction**

For this project, we used a MEAN stack to handle the front-end/backend connection.

• Trading algorithm developed using Python. mongoDB

# **Conclusion**

• We are happy to provide an easy-touse platform for users to begin trading stocks

• Expose users to technical analysis, so they are familiar with trends that occur in the market.

#### **Future Improvements**

• Plot trade history against a market index

(Robinhood, Fidelity, etc)

• Add functionality to allow the user to trade Cryptocurrency.

Nowadays, stock trading is easier than ever for the average person to get into. However, most people are hesitant to trade because of their lack of understanding of the market. Enter the Runner Trader! Our platform provides simple, easy to follow information, palatable for the average person. Just let our algorithmic application do the trading for you.

#### Python query stock market. Trades using Technical Analysis. Saves to Database

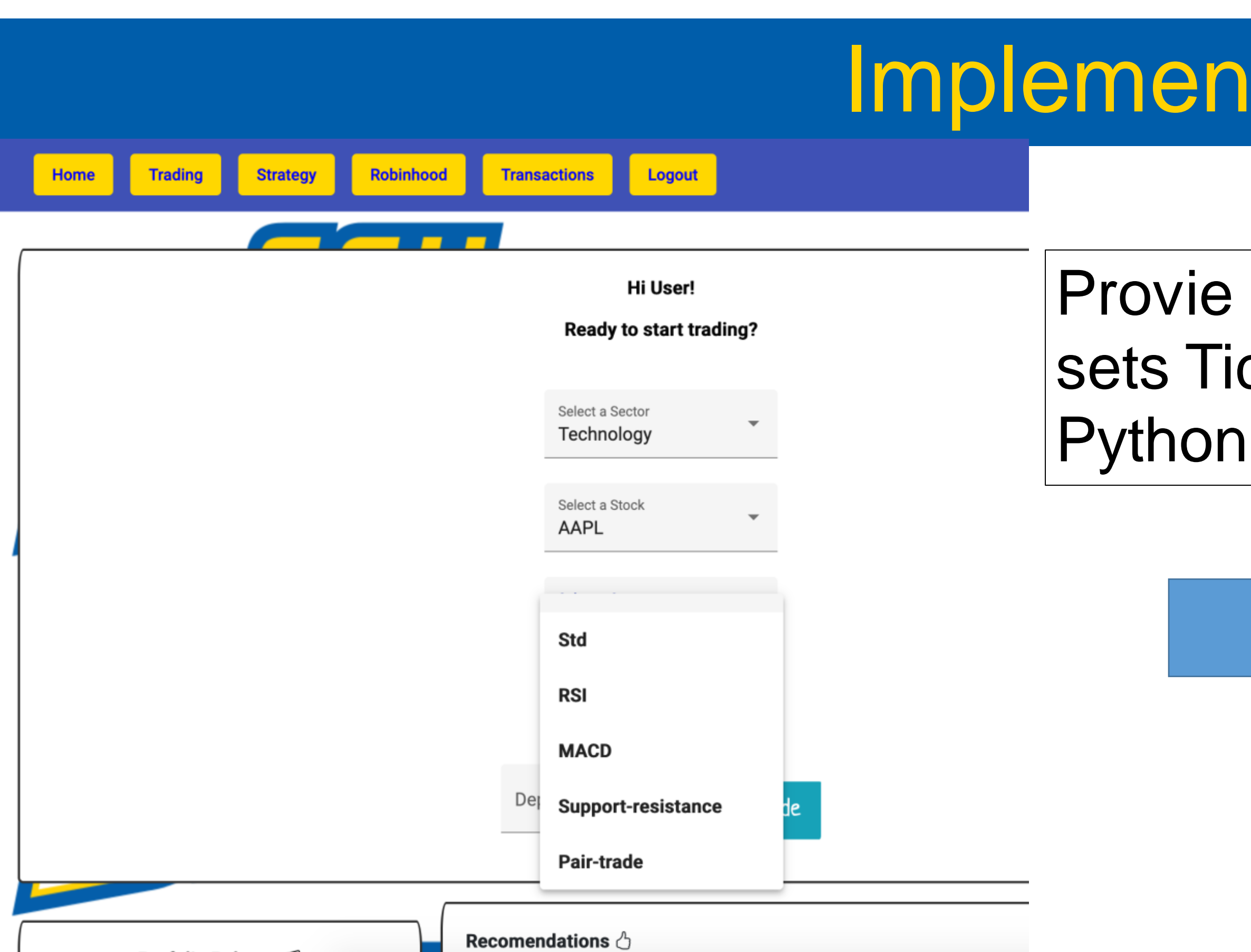

#### View transaction history to view bot's trade history

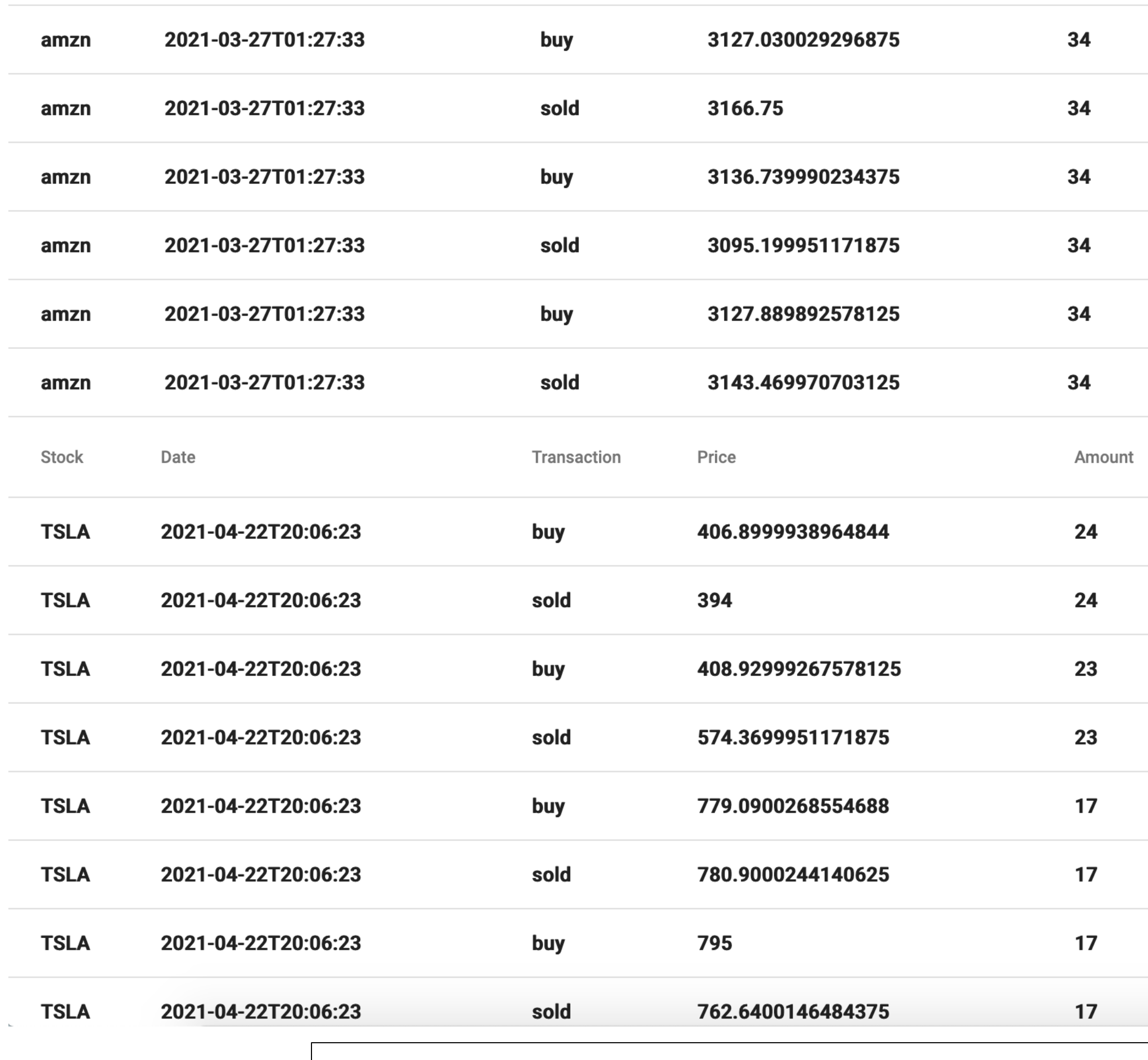

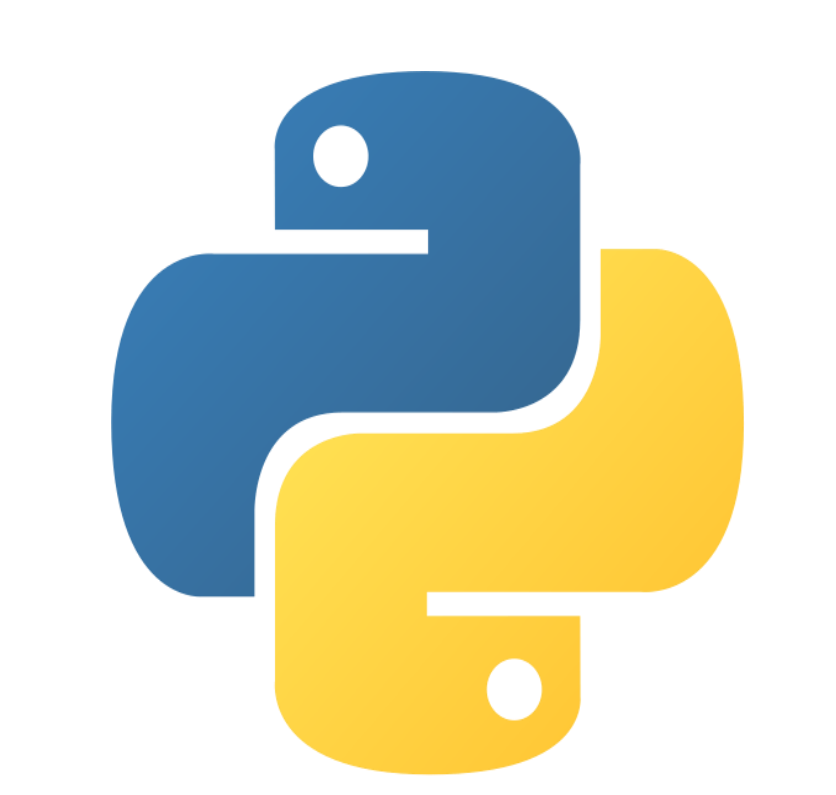